# **ACTIVIDAD 8. CREAR UN VIDEO**

## **INTRODUCCIÓN**

Hoy en día, la edición de vídeo está al alcance de cualquier persona que posea un ordenador y una cámara de vídeo doméstica. Movie marker es un recurso multimedia que se puede aprovechar para orientar el aprendizaje en la educación, combinando las tecnologías digitales con contenidos audiovisuales y otros recursos comunicativos. Lo cierto es que el vídeo es uno de

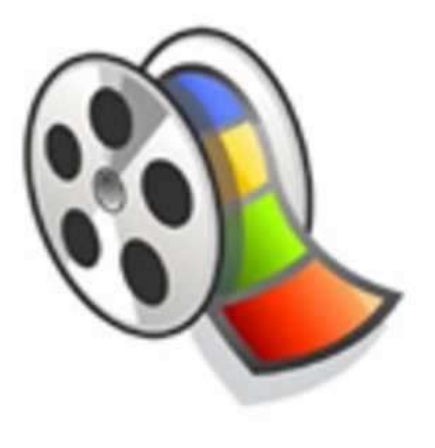

los medios didácticos que adecuadamente empleado, sirve para facilitar a los profesores la transmisión de conocimientos y a los alumnos la asimilación de éstos.

#### **OBJETIVOS**

- · Profundizar en el conocimiento del ciberbullying usando las nuevas tecnologías de la información.
- · Desarrollar destrezas que favorezcan y amplíen la capacidad expresiva del alunando.
- · Utilizar los códigos, terminología y procedimientos del lenguaje visual, para enriquecer las posibilidades de la comunicación.
- · Consolidar una sensibilidad sobre el ciberbullying y una conciencia cívica responsable.
- · Motivar al alumnado en relación al tema de las nuevas tecnologías.
- Potenciar el trabajo en grupo

#### DESARROLLO

La actividad consistirá en crear un video con éste programa y posteriormente se colgará en Youtube. El uso de éste recurso permite la facilitación de la información a un grupo de personas en distintas localidades, sin importar su ubicación geográfica ni la zona donde se encuentren. El vídeo puede durar entre 2 minutos y 4 minutos como máximo. La temática sobre la que tiene que tratar es el ciberbullying, deben hacer una campaña en contra del ciberacoso. Se dividirán en grupos de 5 a 6 y una vez elaborados todos los videos habrá una puesta en común.

### UTILIDAD

Hoy en día ya está demostrado el gran efecto motivador que tiene el uso del video para los estudiantes, éstos se sienten más atraídos al contenido que se les pueda presentar debido a que el formato audiovisual representa una forma de transmisión mucho más rica para sus sentidos.

#### MATERIALES

Se necesitará un ordenador con el programa Movie Maker, también será necesaria una cámara de fotos o de video.

# **EVALUACIÓN**

Ellos mismos valorarán su trabajo y el de sus compañeros, contestarán un cuestionario de 5 preguntas sobre cada vídeo.

#### EJEMPLO

Hemos creado con el programa un ejemplo de un video sobre el ciberbullying, el video está en el Cd que se encuentra en anexos (anexo3)

También está colgado en Youtube, donde hemos creado un canal en el que el alumnado irá subiendo sus vídeos para que posteriormente los puedan valorar, el link es: [http://www.youtube.com/user/PCCC2013/videos?flow=grid&view=0,](http://www.youtube.com/user/PCCC2013/videos?flow=grid&view=0) en

Cuestionario de evaluación:

- ¿Qué te ha parecido el video que has visto?
- ¿Crees que el video transmite una idea acertada de lo que es el ciberacoso?
- ¿El vídeo explica de manera clara y ordenada los contenidos?
- ¿El vídeo destaca los aspectos importantes?, ¿Cómo lo hace?
- Pon una nota del 1- 10